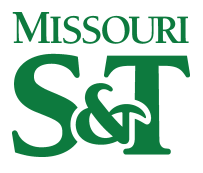

Missouri University of Science and Technology [Scholars' Mine](https://scholarsmine.mst.edu/) 

[Electrical and Computer Engineering Faculty](https://scholarsmine.mst.edu/ele_comeng_facwork)

**Electrical and Computer Engineering** 

01 Jan 1998

# EMC Applications of the EMAP5 Hybrid FEM/MOM Code

Yun Ji

Todd H. Hubing Missouri University of Science and Technology

Mohammad Wares Ali

Follow this and additional works at: [https://scholarsmine.mst.edu/ele\\_comeng\\_facwork](https://scholarsmine.mst.edu/ele_comeng_facwork?utm_source=scholarsmine.mst.edu%2Fele_comeng_facwork%2F1584&utm_medium=PDF&utm_campaign=PDFCoverPages)

**C** Part of the Electrical and Computer Engineering Commons

### Recommended Citation

Y. Ji et al., "EMC Applications of the EMAP5 Hybrid FEM/MOM Code," Proceedings of the IEEE International Symposium on Electromagnetic Compatibility, 1998, Institute of Electrical and Electronics Engineers (IEEE), Jan 1998.

The definitive version is available at <https://doi.org/10.1109/ISEMC.1998.750152>

This Article - Conference proceedings is brought to you for free and open access by Scholars' Mine. It has been accepted for inclusion in Electrical and Computer Engineering Faculty Research & Creative Works by an authorized administrator of Scholars' Mine. This work is protected by U. S. Copyright Law. Unauthorized use including reproduction for redistribution requires the permission of the copyright holder. For more information, please contact [scholarsmine@mst.edu](mailto:scholarsmine@mst.edu).

## **EMC APPLICATIONS OF THE EMAPS HYBRID FEM/MOM CODE**

**Yun** Ji Univ. of Missouri-Rolla Mohammad W. **Ali**  3COM, Inc.

Todd H. Hubing Univ. of Missouri-Rolla

Abstract-EMAPS is a numerical software package designed to model electromagnetic problems. It employs the finite element method (FEM) to analyze threedimensional volumes, and the method of moments (MOM) to analyze the current distribution on the surface of these volumes. The two methods are coupled through the fields on the dielectric surface. This paper describes the formulation of the EMAPS code and demonstrates how it can be used to analyze simple printed circuit board configurations.

#### **I.** INTRODUCTION

€MAPS---ElectroMagnetic Analysis Program Version *5* is a 3D numerical electromagnetic modeling code developed at the University of Missouri-Rolla (UMR). The code can be freely downloaded from the world wide web at **[http://www.emclab.umr.edu/emap](http://www.emclab.umr.edu/emap5)5.** EMAPS is a hybrid FEM/MOM code designed primarily to simulate electromagnetic interference (EMI) sources at the printed circuit board level.

Generally, printed circuit boards and their components are composed of many different materials with arbitrary shapes. Thus, the Method of Moments (MOM) does not model this kind of problem efficiently. A hybrid method combining FEM with MOM has been proposed by many researchers [1][2][3] as a means of modeling structures that are both open (i.e. unbounded) and complex. FEM is applied to model the fields within a fictitious boundary containing regions of high complexity, while MOM is used to model the fields **on** the fictitious boundary. The two methods are coupled by the fields at the dielectric boundary.

Details of the hybrid formulation for EMAPS are presented in **[4][5].** This paper demonstrates how EMAP5 can be used to model 3D microstrip configurations.

#### II. FORMULATION

The general structure of interest is shown in Figure 1. A dielectric volume  $V_2$  has electrical properties  $(\epsilon_2, \mu_2)$ . It is enclosed by a surface  $S_2$ . A conductive volume  $V_3$  is enclosed by a conductive surface  $S_c$ . The fields within  $V_3$ vanish.  $V_1$ , which denotes the volume outside of  $V_2$  and  $V_3$ , is assumed to be free space, hence has electrical properties  $(\epsilon_0, \mu_0)$ .  $(\mathbf{E}_1, \mathbf{H}_1)$  and  $(\mathbf{E}_2, \mathbf{H}_2)$  denote the electric and magnetic fields in  $V_1$  and  $V_2$ , respectively. The unit normal vectors for S<sub>2</sub> and S<sub>c</sub> are defined pointing outward

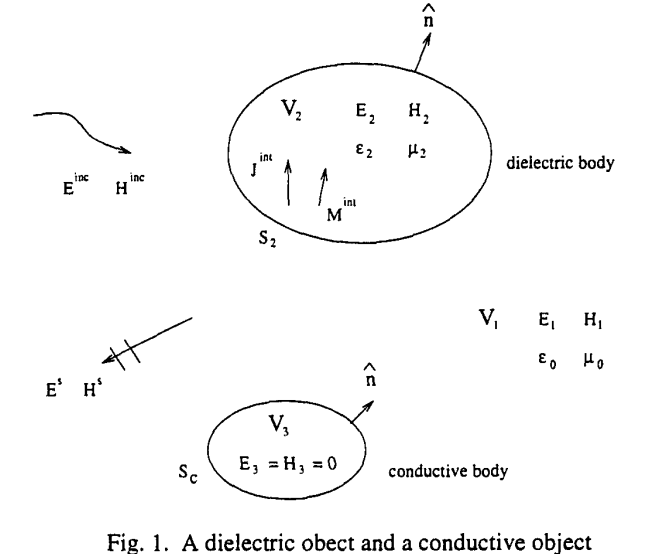

Fig. 1. A dielectric obect and a conductive object illuminated by  $E^i$ ,  $H^i$  or  $J^{int}$ ,  $M^{int}$ .

toward  $V_1$ . The structure is excited by an incident wave  $(E^i, \theta^j)$ **H**<sup>i</sup>) or impressed sources (**J**<sup>int</sup>, **M**<sup>int</sup>). The scattered electric and magnetic fields are  $(\mathbf{E}^s, \mathbf{H}^s)$ . The dielectric surface  $S_d$ , is defined as  $S_2$  if the conductive body is not adjacent to the dielectric body; Otherwise,  $S_d = S_2 - (S_2 \cap S_c)$ . The objective is to solve for the scattered fields  $(E^s, H^s)$  or the surface electric current density on *S,.* 

#### A. *Discretization of FEM*

From the double curl equation in terms of **E,** the weak form of FEM equation can be expressed as:

$$
\int_{V_2} \left[ \left( \frac{\nabla \times E(r)}{j \omega \mu_0 \mu_r} \right) \bullet (\nabla \times w(r)) + j \omega \in {}_0 \in {}_r E(r) \bullet w(r) \right] dV
$$
\n
$$
= \int_{S_2} (\hat{n} \times H(r)) \bullet w(r) dS - \int_{V_2} \left[ J^{\text{int}}(r) + \frac{\nabla \times M^{\text{int}}(r)}{j \omega \mu_0 \mu_r} \right] \bullet w(r) dV \tag{1}
$$

where  $w(r)$  is a weighting function.

Tetrahedral elements are used to discretize the volume Vz. Basis functions proposed by M. L. Barton and Z. J. Cendes [6] are chosen here. Each basis function is defined within **a** tetrahedron and is associated with one of the six edges. The electric field  $E$  within volume  $V_2$  can be expanded **as:** 

**0-7803-5015-4/98/\$10.00 © 1998 IEEE** 543

$$
E(r) = \sum_{n=l}^{N_v} E_n \ w_n(r)
$$

where  $N_{v}$  is the total number of interior edges and boundary edges on the dielectric surface, and  ${E_n}$  is a set of unknown complex scalar coefficients. The weighting functions chosen are  $w_n(r)$ ,  $n=1,...N_v$ . After the weighting functions are applied to Eq.  $(1)$ , Eq. $(1)$  can be discretized as:

$$
\begin{bmatrix} A_{ii} & A_{id} \\ A_{di} & A_{dd} \end{bmatrix} \begin{bmatrix} E_i \\ E_d \end{bmatrix} = \begin{bmatrix} B_{dd} & I_{d} \end{bmatrix} + \begin{bmatrix} g^{int} \end{bmatrix}
$$
 (2)

where  ${E_i}$  are the unknown electric fields within the FEM volume.  ${E_d}$  are the unknown equivalent surface magnetic currents on  $S_d$ .  $\{J_d\}$  are the equivalent electric currents on the dielectric surface, which is discussed in later section.  $\{ g^{int} \}$  are the impressed current source terms.  $\{ A_{ii} \}$ ,  $\{ A_{id} \}$ ,  $\{A_{di}\}, \{A_{dd}\}$  and  $\{B_{dd}\}\$ are the coefficient matrices.

#### *B. Discretization of MOM*

The MOM surface integral equation is [7]:

$$
E^{inc}(r) = \frac{1}{2} E(r) + \int_{S} \{M(r') \times \nabla' G_0(r, r')\n+ j k_0 \eta_0 J(r') G_0(r, r') - j \frac{\eta_0}{k_0} \nabla' \cdot J(r') \nabla' G_0(r, r')\} dS'
$$
 (3)  
where  $r \in S$ ,  $S = S_c \cup S_2$ ,  $\eta_0$  and  $k_0$  are the intrinsic  
impedance and wavenumber in free space, respectively  
and  

$$
G_0(r, r') = \frac{e^{-j k_0 |r - r'|}}{4\pi |r - r'|}
$$
  
is the Green's function in free space. The equivalent

where  $\mathbf{r} \in S$ ,  $S=S_c \cup S_2$ ,  $\eta_0$  and  $k_0$  are the intrinsic impedance and wavenumber in free space, respectively, and

$$
Go(\mathbf{r}, \mathbf{r}') = \frac{e^{-j k_0 |\mathbf{r} - \mathbf{r}'|}}{4\pi |\mathbf{r} - \mathbf{r}'|}
$$

is the Green's function in free space. The equivalent surface electric and magnetic currents are defined as:

$$
J(r') = \hat{n} \times H(r')
$$
  

$$
m(r') = E(r') \times \hat{n}
$$
  

$$
r' \text{ on } S
$$

 $M(r')$  vanishes on  $S_c$ .  $J(r')$  and  $M(r')$  can be approximated by using the triangular basis function  $f_n(r)$  proposed by S. M. Rao *et al.* [8]. On surface  $S_d$ , the MOM basis function  $f_n(r)$  and the FEM basis function  $w_n(r)$  are related by:

$$
\mathbf{w}_n(\mathbf{r}) = \hat{\mathbf{n}} \times \mathbf{f}_n(\mathbf{r}) \qquad \qquad \mathbf{r} \in \mathbf{S}_d
$$

**J(r'), M(r')** can be expanded as:

$$
J(r') = \hat{n} \times H(r') = \sum_{n=1}^{N_s} J_n f_n(r')
$$
  

$$
M(r') = E(r') \times \hat{n} = \sum_{n=1}^{N_d} E_n w_n(r') \times \hat{n} = \sum_{n=1}^{N_d} E_n f_n(r')
$$

where  $N_s$  is the total number of edges on the surface S, and  $N_d$  is the total number of edges on the surface  $S_d$ .  $\{J_n\}$  and  ${E_n}$  are unknown complex scalar coefficients. The weighting functions chosen are  $f_n(r)$ ,  $n=1, ... N_s$ . After the weighting functions are applied to Eq. (3), Eq. **(3)** can be discretized into,

$$
\begin{bmatrix} C_{dd} & C_{dc} \\ C_{cd} & C_{cc} \end{bmatrix} \begin{bmatrix} J_d \\ J_c \end{bmatrix} = \begin{bmatrix} D_{dd} & 0 \\ D_{cd} & 0 \end{bmatrix} \begin{bmatrix} Ed \\ D \end{bmatrix} + \begin{bmatrix} F_d^i \\ F_c^i \end{bmatrix}
$$
(4)

where  $\{J_d\}$  and  $\{J_c\}$  are the unknown equivalent surface

electric currents on  $S_d$  and  $S_c$  respectively.  $\{E_d\}$  are the unknown equivalent surface magnetic currents on S<sub>d</sub>.  ${C_{dd}}$ ,  ${C_{dc}}$ ,  ${C_{cd}}$ ,  ${C_{cc}}$ ,  ${D_{dd}}$  and  ${D_{cd}}$  are coefficient matrices.  ${F<sup>i</sup><sub>i</sub>}$  and  ${F<sup>i</sup><sub>c</sub>}$  are forcing terms due to the incident wave.

The FEM Eq. (2) and the MOM Eq. (4) are coupled through  ${E_d}$  and  ${J_d}$ . By solving the two equations, all fields within the FEM region and the surface equivalent currents can be obtained. Details of how to construct the matrix equation and solve it are provided in [4][5].

#### **111. NUMERICAL RESULTS**

Two numerical examples are provided in this section to demonstrate the application of the EMAPS code to printed circuit board geometries.

#### *A. Determining the Characteristic Impedance of a iMicrostrip Geometry*

This example simulates a microstrip line on a printed circuit board. The geometry of the structure is shown in [Figure 2.](#page-3-0) The board is made of a dielectric with  $\varepsilon = 4.0$ . The trace is excited by a 1-volt source at one end, and is terminated by a resistor at the other end. To determine the characteristic impedance  $Z_0$  of the transmission line, we need to determine the input impedance when the load side is shorted or open, respectively. The input impedance  $Z_{in}$  of a transmission line is given by,

$$
Z_{in} = Z_0 \frac{Z_L + j Z_0 \tan(\beta l)}{Z_0 + j Z_L \tan(\beta l)}
$$

where  $Z_L$  is the load impedance;  $\beta$  is the wavenumber; *l* is the length of the transmission line. When the load side is shorted, the input impedance is given by.

$$
(Z_{\text{in}})_{\text{short}} = j Z_0 \tan(\beta l)
$$

when the load side is open, the input impedence is given by,

$$
(Z_{in})_{open} = -j \frac{Z_0}{\tan(\beta l)}
$$

Thus, the characteristic impedance is given by,

$$
Z_0 = \sqrt{(Z_{\rm in})_{\rm short}(Z_{\rm in})_{\rm open}}
$$

Since the source is electrically short and small, it can be modeled as a current filament *[9].* The source can be expressed as,

$$
\mathbf{J}^{\text{int}} = I \, \delta(x - x_f) \, \delta(y - y_f) \, \hat{\mathbf{z}}
$$

where  $(x_f, y_f)$  specifies its position. *I* denotes the electric current magnitude, and  $\delta(x)$  is the Dirac delta function.  $J<sup>int</sup>$ is the impressed current source that is included in Eq. (1) as the source term. After the **E** fields along the source edges are obtained, the voltage drop along the current filament can be calculated. Thus, the input impedance  $Z_{in}$  can be obtained.

<span id="page-3-0"></span>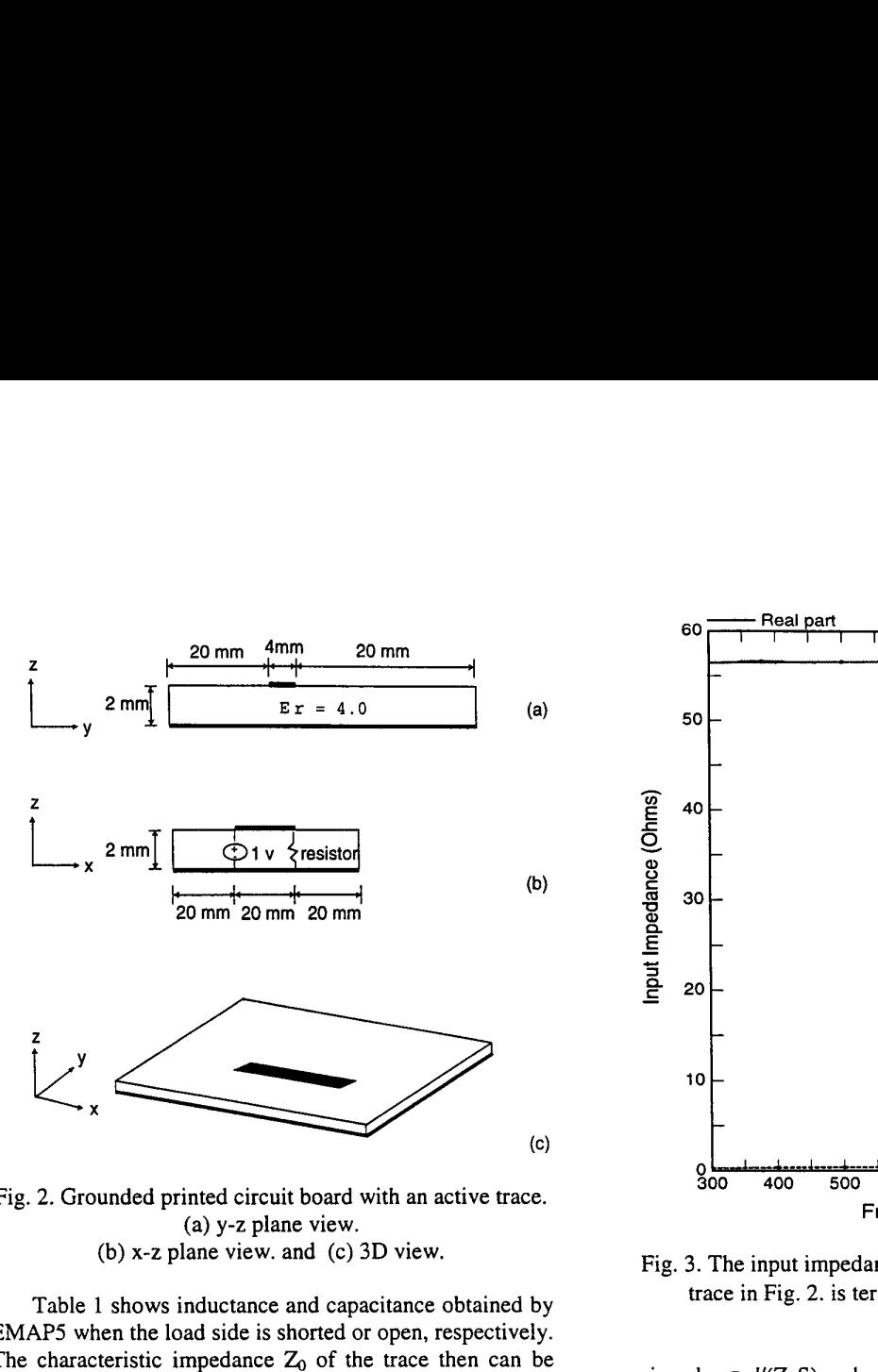

Fig. **2.** Grounded printed circuit board with an active trace. (a) y-z plane view. (b) x-z plane view. and (c) 3D view.

Table 1 shows inductance and capacitance obtained by **EMAP5** when the load side is shorted or open, respectively. The characteristic impedance  $Z_0$  of the trace then can be determined. Three frequencies were investigated. **At** each frequency, the calculated value of  $Z_0$  is 56.4  $\Omega$ . We can put a  $56.4-\Omega$  resistor at the load end to terminate the transmission line. Theoretically, there should be no reflection if  $Z_0$  is 56.4  $\Omega$ . Figure 3 shows the numerical results obtained by **EMSIM** [lo] when the trace is terminated with a 56.4- $\Omega$  resistor. It is evident that the transmission line is almost perfectly matched.

#### *B. Determining the Input Impedance of a Microstrip Line with a Resistive Load.*

In this example, the configuration is the same as shown in Figure 2. Now however, the load is a  $50-\Omega$  resistor. A load  $Z_L$  can be modeled as an element with finite conductivity

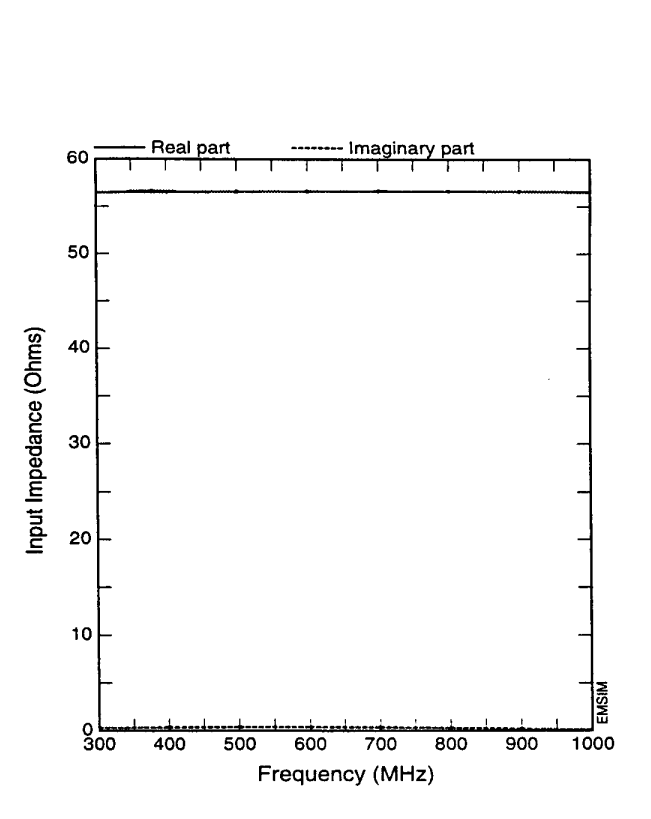

Fig. 3. The input impedance obtained by **EMSIM** when the trace in Fig. 2. is terminated by a 56.4  $\Omega$  resistor.

given by  $\sigma=1/(Z<sub>L</sub>S)$ , where *l* is its length, and *S* is the cross section. If the load is treated as a lumped element, its contribution to the finite element matrix is as follows **[8]:** 

$$
\left[\mathbf{K}^e\right] = \frac{l^2}{\mathbf{Z}_e} \iint \{w\} \{w\} \mathbf{V}^T \delta(x - x_L)(y - y_L) dx dy
$$

where  $(x_L, y_L)$  is the position of the load impedance. Only edges coinciding with the load are affected by the load.

[Figure 4](#page-4-0) shows the impedance obtained by **EMAP5**  and compares it with results obtained by **EMSIM.** Since the characteristic impedance of the microstrip line is about 56.4  $\Omega$ , the 50- $\Omega$  load does not match the microstrip line perfectly. **As** shown in Figure **4,** the input impedance is not exactly 50  $\Omega$  due to the mismatch. The EMAP5 results agree very well with the **EMSIM** results for this example.

| Source Frequency<br>(MHz) | 17<br>$(\Omega)$<br>$\mathcal{L}_{\text{in}}$ $\mathcal{L}_{\text{open}}$ | $(\Omega)$<br>17<br>$\mathcal{L}_{\text{in}}$ /short $\mathcal{L}_{\text{in}}$ | $Z_0(\Omega)$ |  |
|---------------------------|---------------------------------------------------------------------------|--------------------------------------------------------------------------------|---------------|--|
| 300                       | $-1187$                                                                   | $+i17$                                                                         | 56.4          |  |
| 500                       | $-1106$                                                                   | $+i30$                                                                         | 56.4          |  |
| 700                       | $-i69$                                                                    | $+$ i46                                                                        | 56.3          |  |

Table 1. Characteristic impedance obtained by EMAP5.

<span id="page-4-0"></span>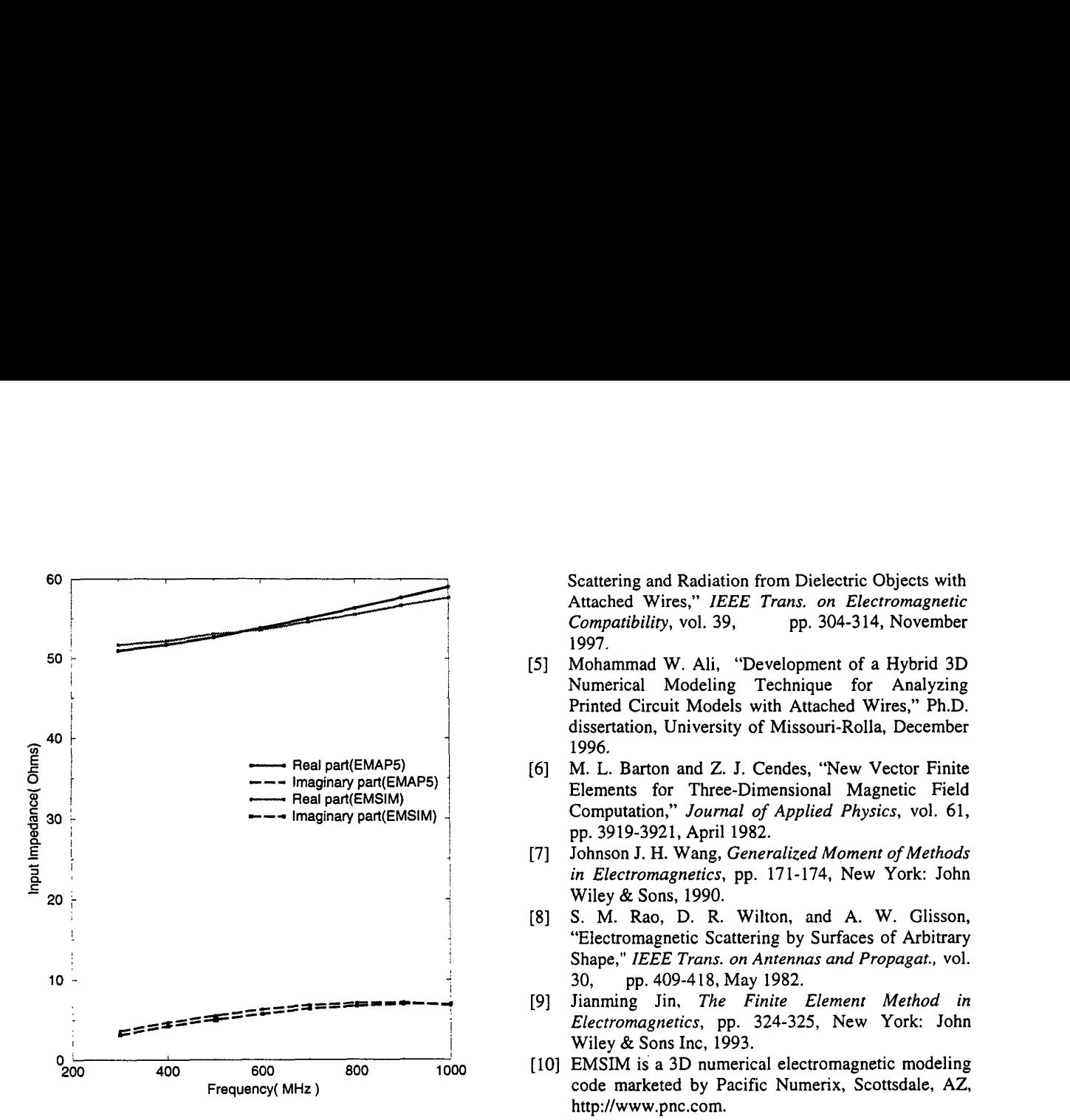

Fig. 4. The input impedance of the structure in [Fig 2.](#page-3-0) when the trace is terminated by a 50  $\Omega$  resistor.

#### **IV. CONCLUSION**

This paper introduced the hybrid FEM/MOM code called EMAP5. Examples of the application of EMAP5 to printed circuit geometries were presented and good agreement was achieved with theoretical results and results obtained using EMSIM.

#### **REFERENCES**

- A. J. Sangster and Hanyang Wang, "A Combined FEM/MoM Technique of Coupling Radiating Apertures in Rectangular Waveguide," *IEEE Trans. on Magnetics,* vol. 31, pp. 1554-1557, May 1995.
- [2] Jian-Ming Jin and John L. Volakis, "Electromagnetic Scattering by and Transmission Through a Three-Dimensional Slot in a Thick Conducting Plane," *IEEE Trans. on Antennas and Propagat.,* vol. 39, pp. 543-550, April 199 1.
- [3] X. C. Yuan, D. R. Lynch, and J. W. Strohbehn, 'Three-Dimensional Finite, Boundary, and Hybrid Element Solutions of the Maxwell's Equations for Lossy Dielectric Media," *IEEE Trans. on Microwave Theory and Tech.,* vol. 36, pp. 682-693. April 1988.
- M. W. Ali, T. H. Hubing and J. L. Drewniak, "A  $[4]$ Hybrid FEM/MOM Technique for Electromagnetic

Scattering and Radiation from Dielectric Objects with Attached Wires," *IEEE Trans. on Electromagnetic*  pp. 304-314, November 1997.

- [5] Mohammad W. Ali, "Development of a Hybrid 3D Numerical Modeling Technique for Analyzing Printed Circuit Models with Attached Wires," Ph.D. dissertation, University of Missouri-Rolla, December 1996.
- [6] M. L. Barton and Z. J. Cendes, "New Vector Finite" Elements for Three-Dimensional Magnetic Field Computation," *Journal of Applied Physics,* vol. 61, pp. 3919-3921, April 1982.
- Johnson J. H. Wang, *Generalized Moment* of *Methods in Electromagnetics,* pp. 171-174, New York: John Wiley & Sons, 1990.
- **S.** M. Rao, D. R. Wilton, and A. **W.** Glisson, "Electromagnetic Scattering by Surfaces of Arbitrary Shape," *IEEE Trans. on Antennas and Propagat.,* vol. 30, pp. 409-4 18, May 1982.
- Jianming Jin, *The Finite Element Method in Electromagnetics,* pp. 324-325, New York: John Wiley & Sons Inc, 1993.
- [10] EMSIM is a 3D numerical electromagnetic modeling code marketed by Pacific Numerix, Scottsdale, AZ, [http://www.pnc.com.](http://www.pnc.com)